## **Wireframe Document**

## **Thyroid Disease Detection**

Vikram Jha vikramjha753@gmail.com

## **Homepage**

We will have a single page UI which will facilitate bulk prediction for Thyroid Disease Detection.

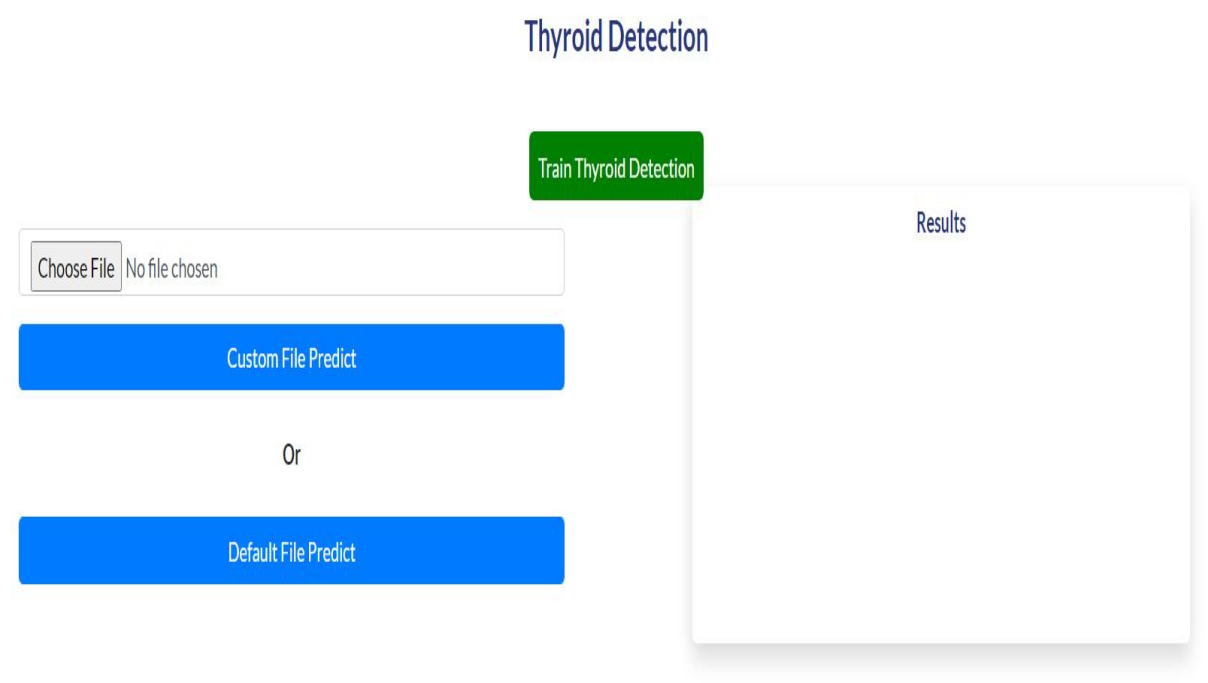

1. First thing anyone will see is a pop-up window on Homepage which will ask for CSV file for Custom File Predict.

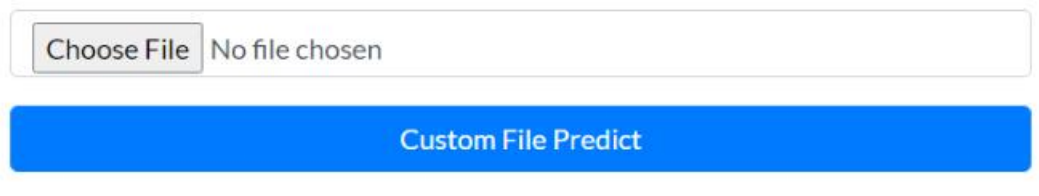

2. After choosing the csv file for prediction, user has to click on predict button for prediction. And then on right side a new pop up window will come which say that Prediction File created at !!!PredictionOutputFile/Predictions.csv

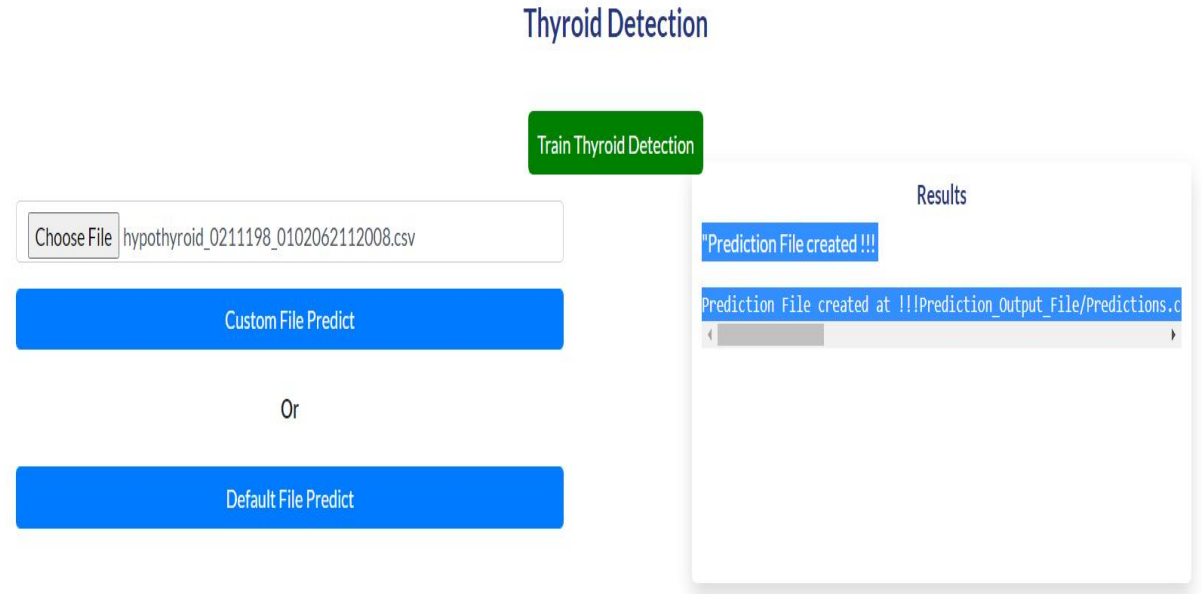

Prediction CSV file will contain index with type of Thyroid Disease particular patient is suffering from.

Prediction\_Output\_File > ■ Predictions.csv ,Predictions  $1$ 0, primary hypothyroid  $\overline{2}$ 1, primary hypothyroid  $\overline{3}$ 2, primary hypothyroid  $\overline{4}$ 3, primary hypothyroid 5 4, primary hypothyroid 6 5, primary hypothyroid  $\overline{7}$ 8 6, negative 9 7, negative 8, compensated hypothyroid 10 9, compensated hypothyroid  $11$ 10, negative  $12$ 11, compensated hypothyroid 13 12, negative  $14$ 15 13, negative 14, primary\_hypothyroid 16 15, primary\_hypothyroid  $17$ 16, negative 18 17, compensated hypothyroid 19 20 18, compensated hypothyroid 19, negative  $21$ 20, negative  $22$ 21, compensated hypothyroid 23 22, negative 24 23, compensated hypothyroid 25 24, compensated hypothyroid 26 25, negative 27 26, negative 28 29 27, negative 28, negative 30 29, compensated hypothyroid  $31$